## Academic Technology Clark Atlanta University

## GETTING STARTED... SMART Board Screen Sharing Guide

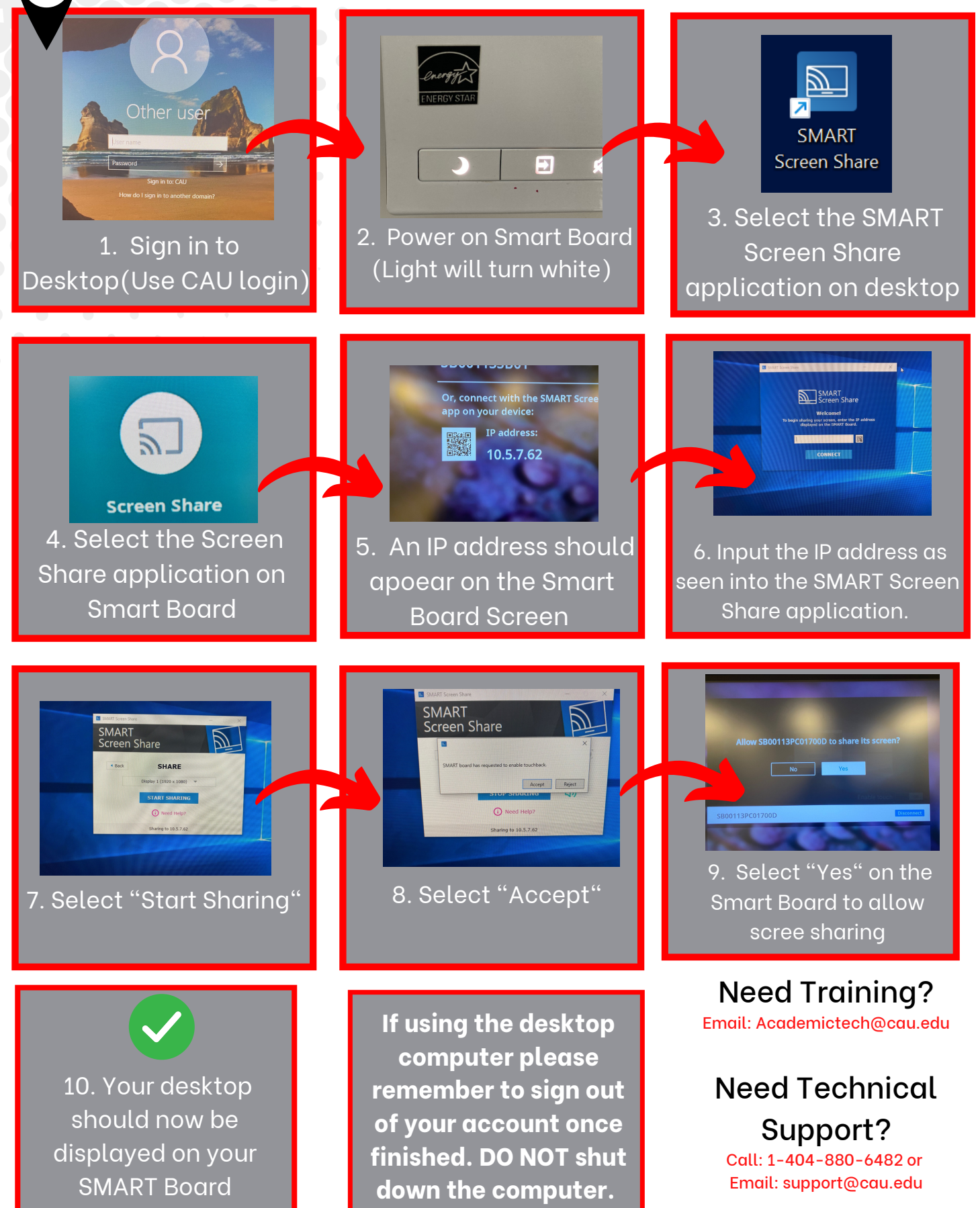

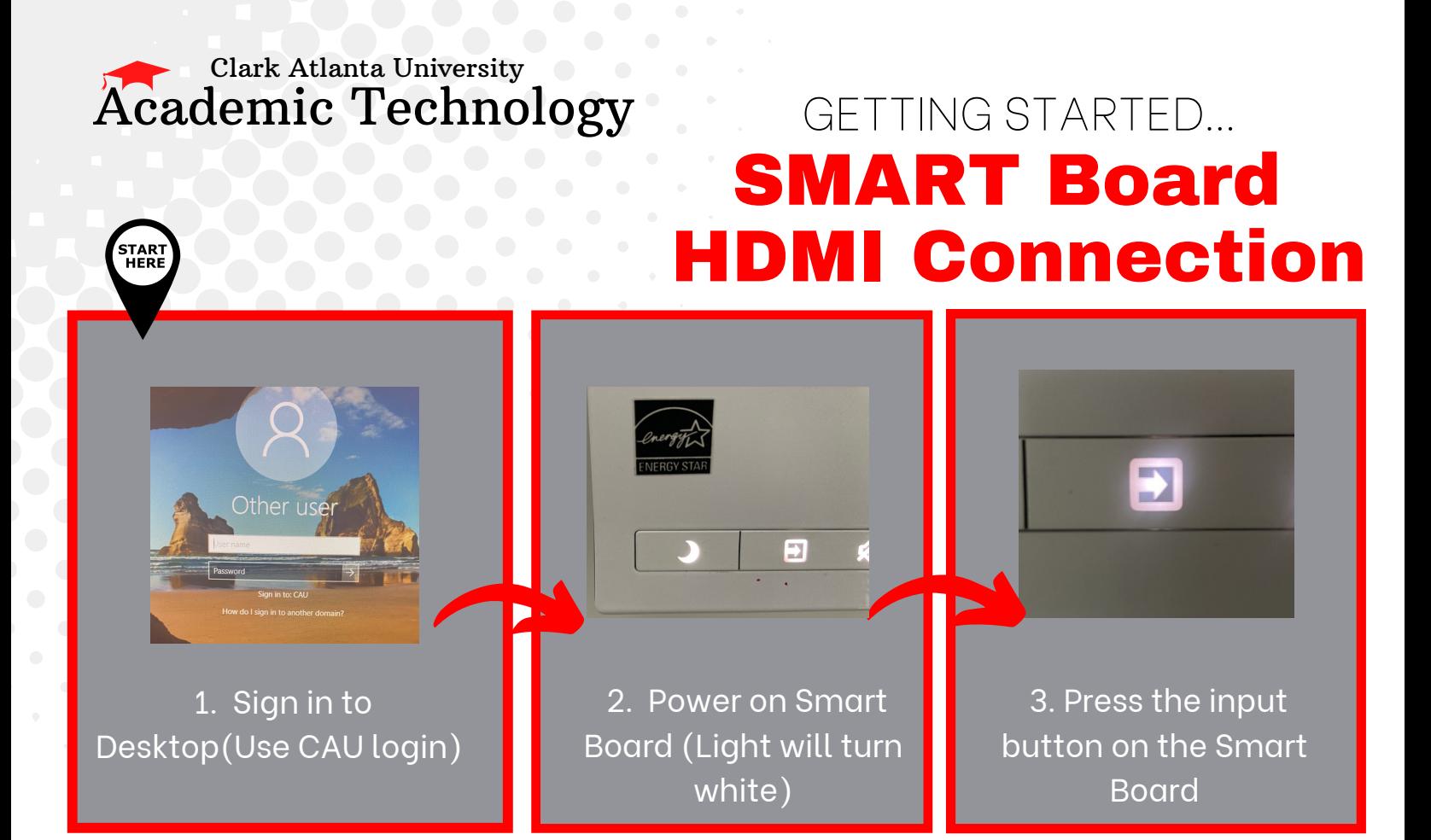

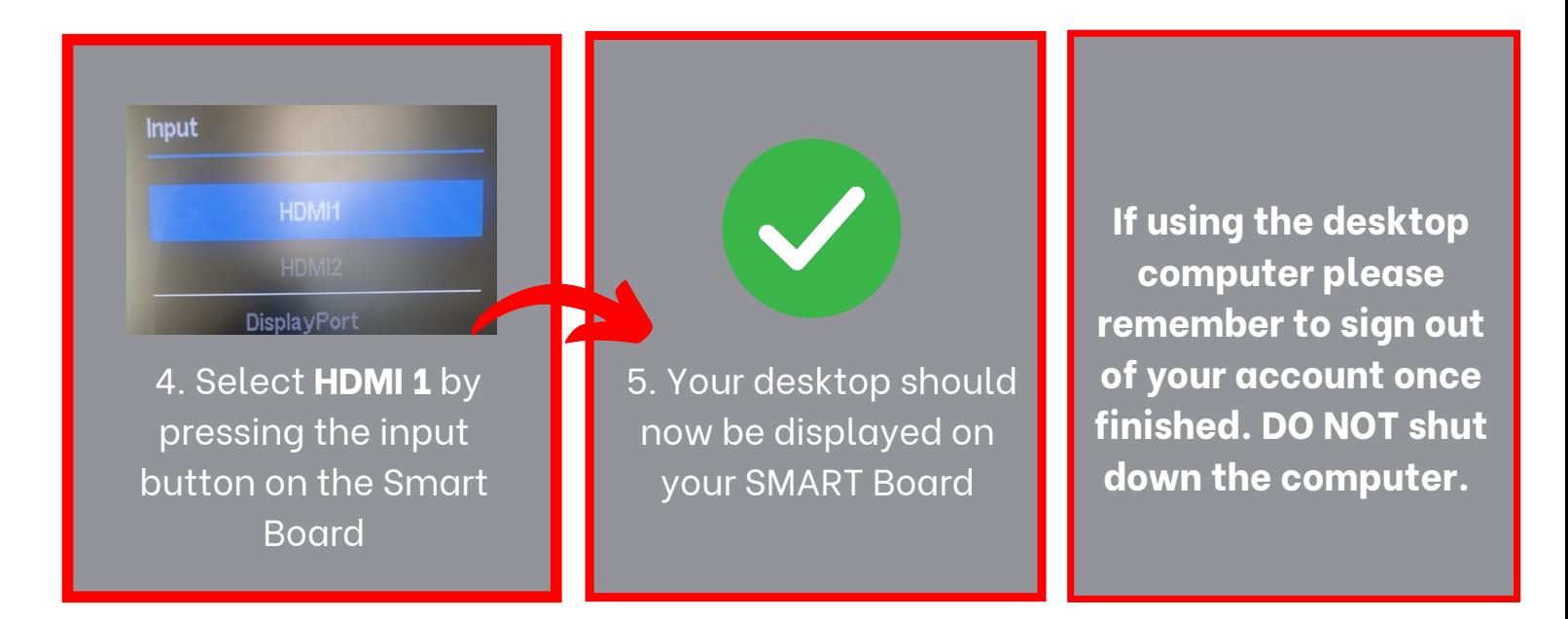

## Need Training?

Email: Academictech@cau.edu

## Need Technical Support?

Call: [1-404-880-6482](tel:1-404-880-6482) or Email: [support@cau.edu](mailto:Support@cau.edu)